# **PLOT FORM SUMMARY**

tate universit **EXTENSION Forestry Program** 

 $\bullet \bullet$  20%

60%

 $\#$  of plots  $\%$  of plots

 $\bullet$  20%

 $\mathbf{C}$ 

Landowner

Date

2024

Management Unit (MU) \_\_\_\_\_\_\_ #Plots in MU \_\_\_\_\_\_ # Acres in MU \_

 **Calculation Instructions** for tables **1** (Slope), **2** (Aspect), **3** (Forest Structure), **4** (Shrub Understory), **<sup>5</sup>**(Soil Considerations), **<sup>6</sup>**(Tree Crown Cover). **Example:**

 Using your plot forms, count and record the number of plots in each category for tables 1-6. Use the Dot Count Method to complete "# of plots" column.  $0\text{-}20\%$ 

Next, complete the percent of plots column for each table. "% of plots" is calcu- 20-40% lated by dividing the number of plots in each category by the total number of plots in the MU.  $40\% +$ 

 **The Example** shows 6 of 10 plots in the 20 ‐ 40% slope category. To calculate "% of plots", divide 6 by 10 = .6, and multiply by 100 for % (60%). So, 60% of the plots in this MU had slopes of 20 ‐ 40%, 20% were 0 ‐ 20% or 40%+. Check your math mentally by adding the % of plots column. It should total 100%.

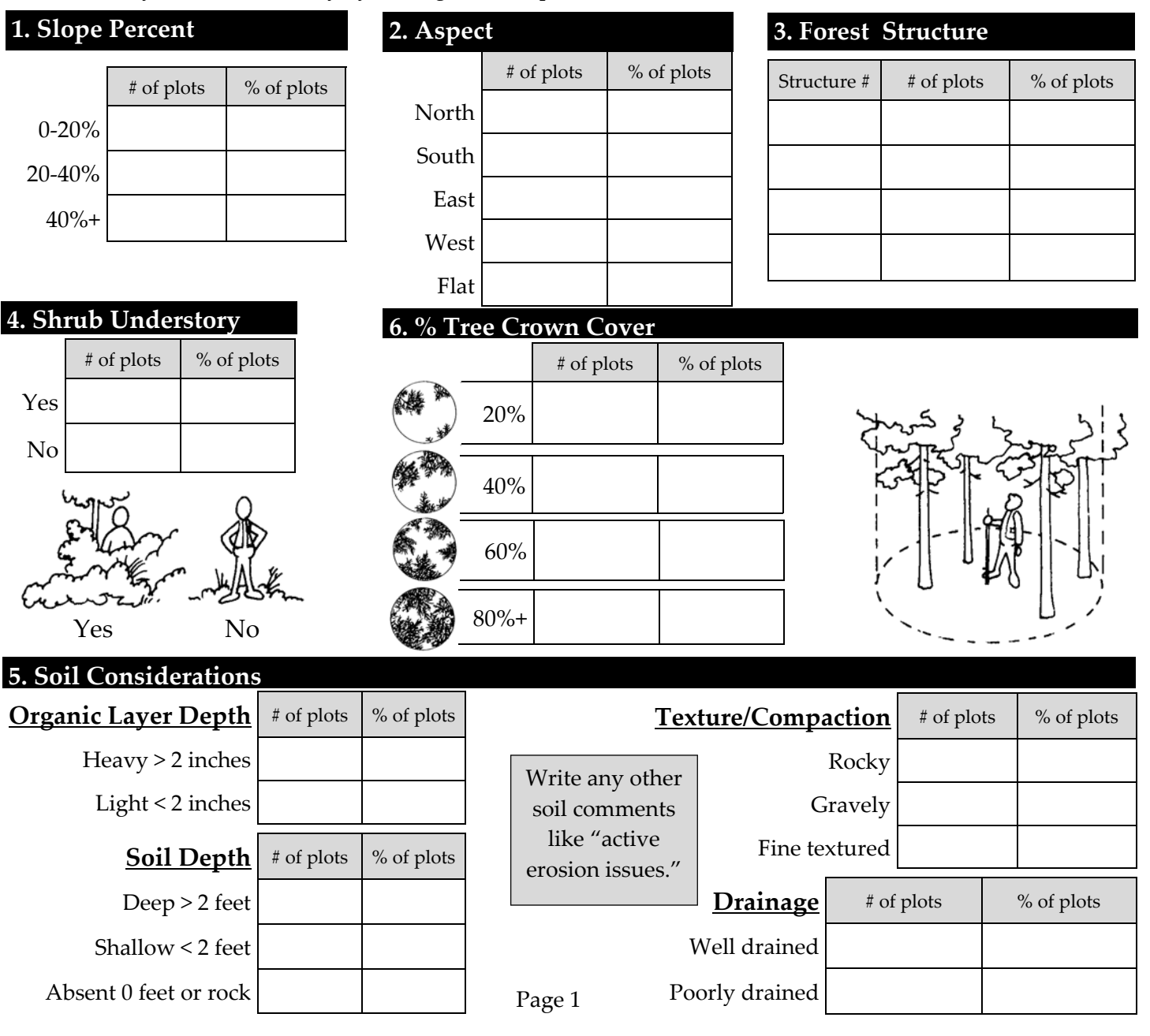

 **NEXT:** Before going further, calculate the **"Primary"** and **"Secondary"** species **for the MU.** Go to the data in #9 on the Plot Form, the columns titled "Primary Species" and "Secondary Species." Using your plot forms, tally the primary and secondary tree species on the table below (use Dot Count Method).

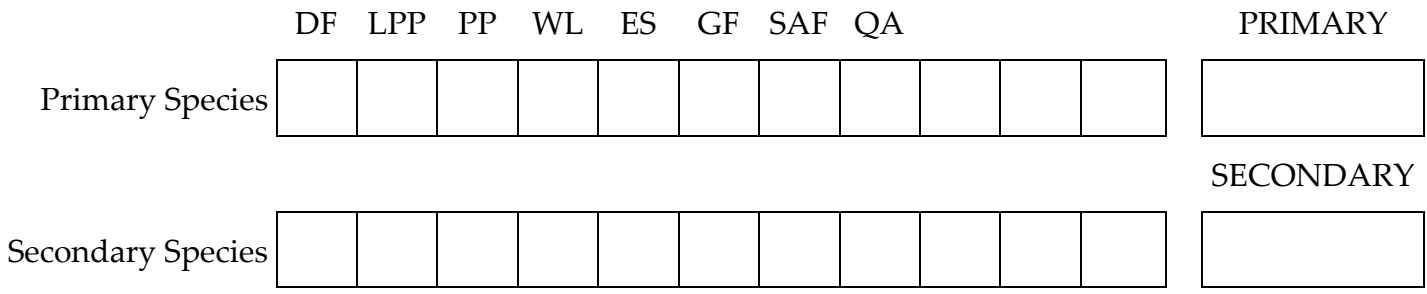

 Look across the Primary Species line, the species with the highest tally is the primary species in your Management Unit. Record the species in the box on the right. Repeat the procedure to deter‐ mine the Secondary Species in your Management Unit. *This will be your Primary and Secondary Species for all future reference throughout this form.* 

## **7. Seedling & Sapling Information**

 The information collected on the fixed plot (#7 on Plot Forms) is used to calculate the average num‐ ber of seedlings and saplings per acre in the management unit.

### **To calculate seedlings per acre (next page):**

- **1.** Write the *Primary, Secondary* and *Other* species abbreviations in the appropriate box in the ta‐  bles on pages 3 through 7. *(Use the Primary and Secondary species d etermine d for the large* trees (above) for all calculations even if there are more seedlings of a different species). Be sure to include **all** *Other Species* abbreviations from your plot forms.
- **2.** Look through each plot form. Count the total number of seedlings for each condition (Good, Poor) by species. Use line 1 to record your count. At the bottom of line 1, write the total count.
- **3.** Divide each answer on line 1 (total number of seedlings by condition) by the number of plots in your management unit. Record the answer on line 2.
- **4.** Multiply each answer on line 2 (Average number of seedlings per plot) by 50. Record the an‐ swer on line 3. This is the average number of seedlings/acre by condition (good vs. poor).
- **5.** Add the "good" & "poor" seedlings. Record the total on line 4.
- **6.** Add the Primary, Secondary and Other species. Record the total on line 5. This represents the total # of seedlings per acre (all species, all conditions).

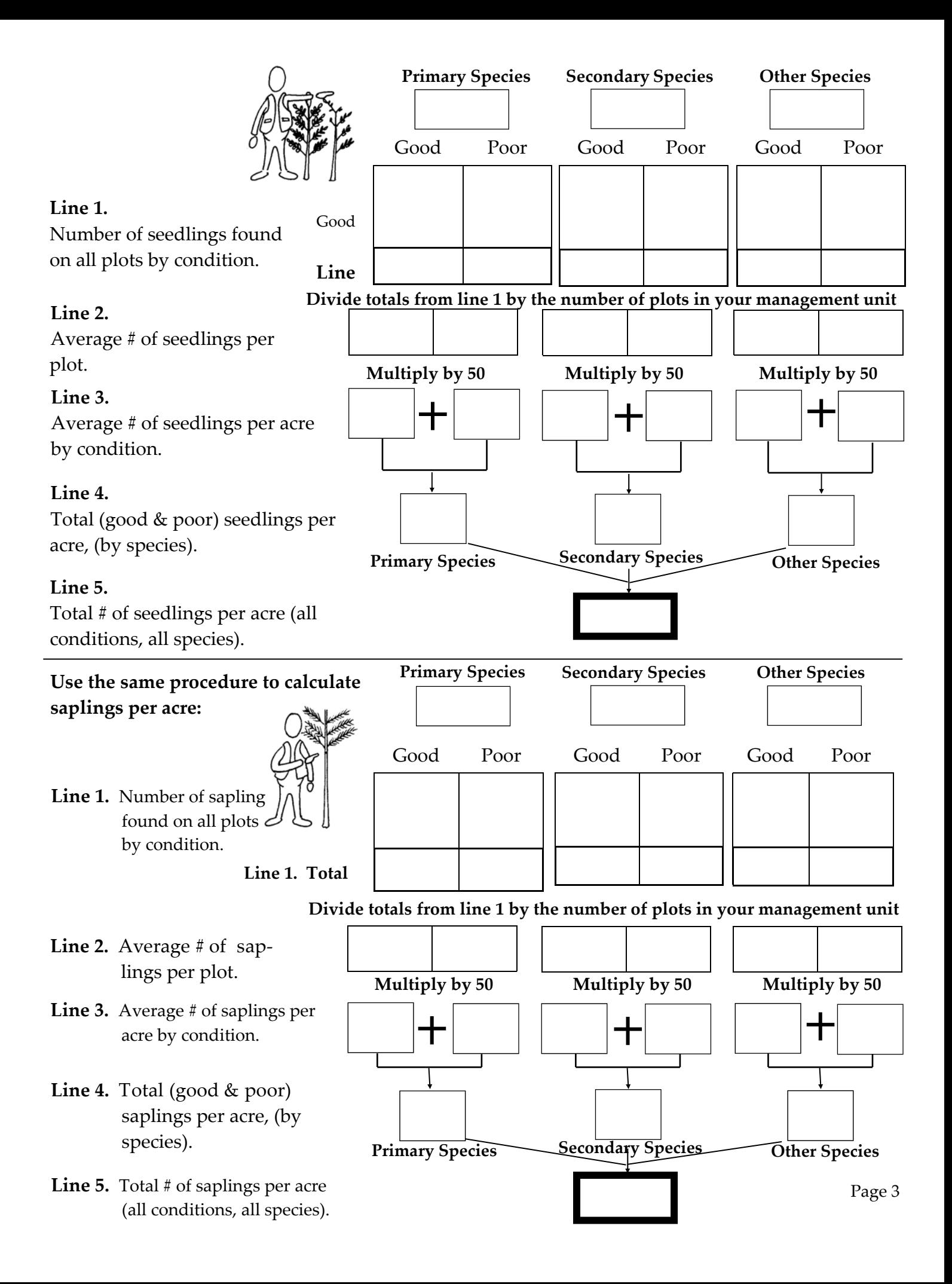

## **7. Large Tree Information**

 Information from the fixed plot large trees (#8 on Plot Forms) is used to calculate the average num‐ ber of 5 to 9", 9 to 15", 15 to 20" and 20"+ trees per acre in the management unit.

#### **To calculate 5 to 9" trees per acre:**

- 1. Write the Primary, Secondary and Other species abbreviations (from page 2) in the appropriate box in the table on page 4.
- 2. Look through each plot form. Count the total number of 5 to 9" trees for each condition (Good, Poor, Dead). On line 1 record your count.
- 3. Divide each answer on line 1 (total number of 5 to 9" trees by condition class) by the number of plots in your management unit. Record the answer on line 2.
- 4. Multiply each answer on line 2 (Average number of 5 to 9" trees per plot) by the corresponding factor. Record the answer in the corresponding boxes on line 3.
- 5. Add your answers as shown on line 3 (5 to 9" trees per acre by condition) and record the total live trees on line 4.
- 6. Add the answers from line 4 (5 ‐ 9" trees per acre, all conditions). Record the total of live trees on line 5. Record the number of dead trees in the box provided. This represents the total number of 5 ‐ 9" trees per acre in the management unit (all species and all conditions).

## **Use this same procedure to calculate 9 to 15", 15 to 20" and 20+ trees per acre.**

**(Tables provided on following pages).** 

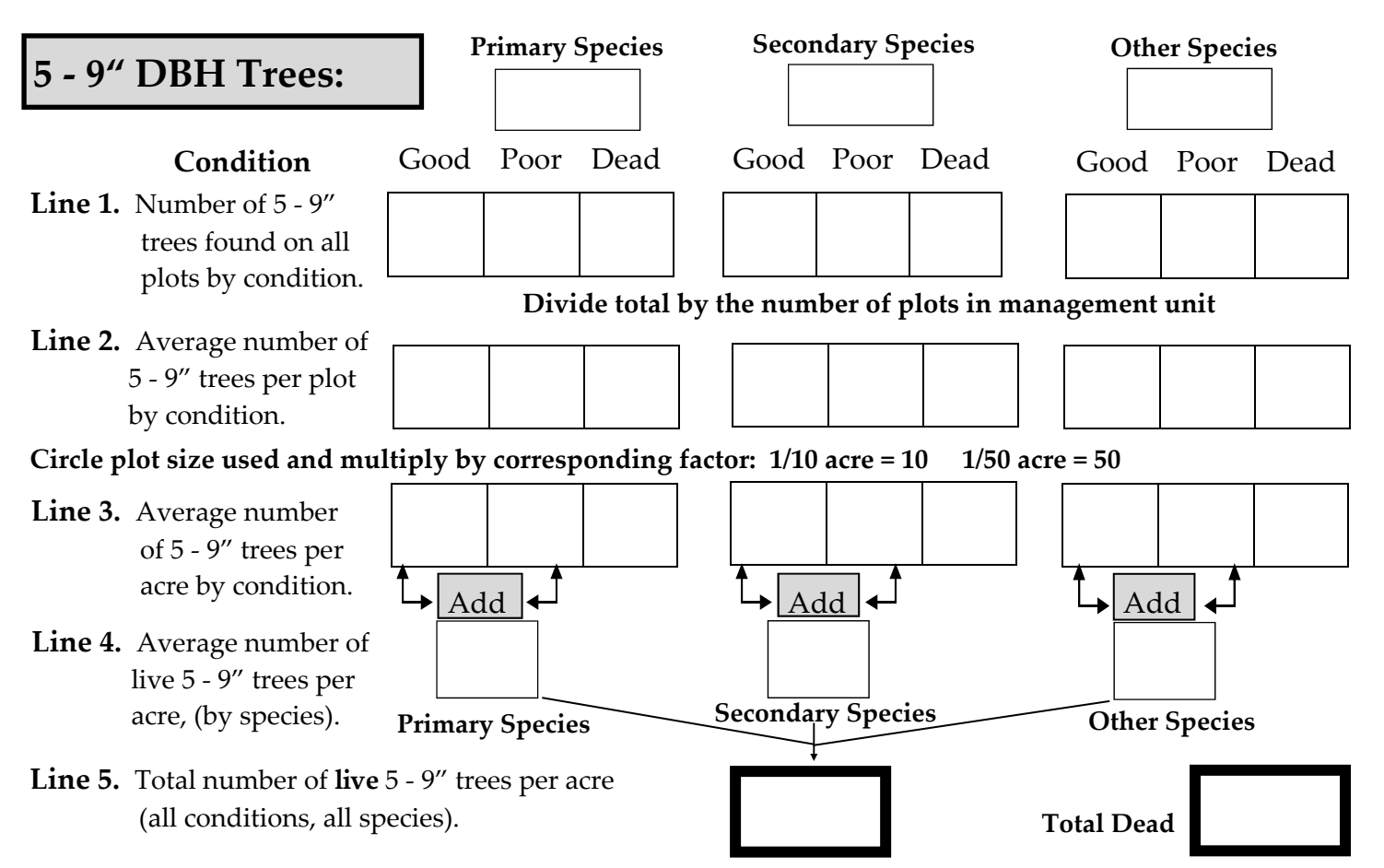

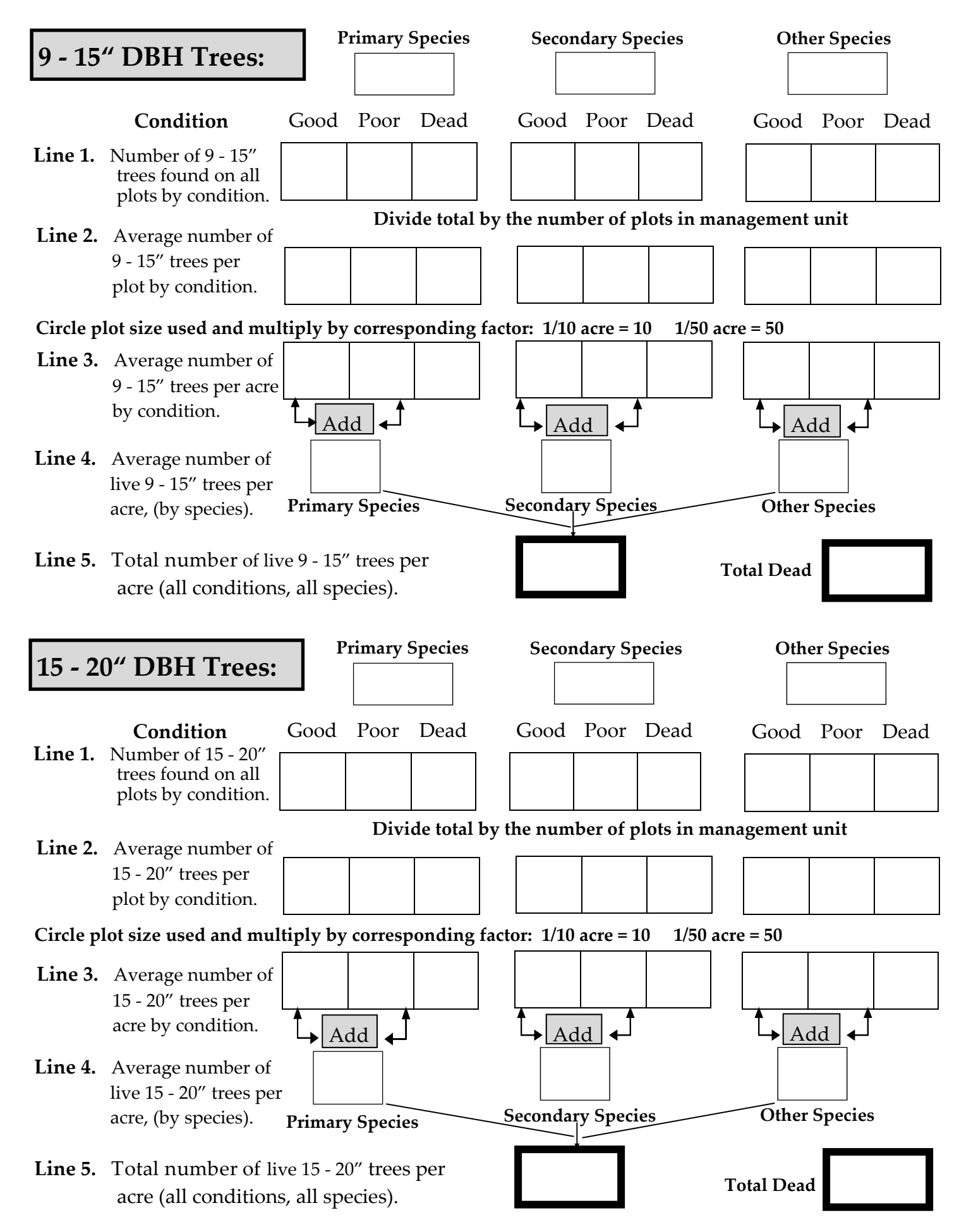

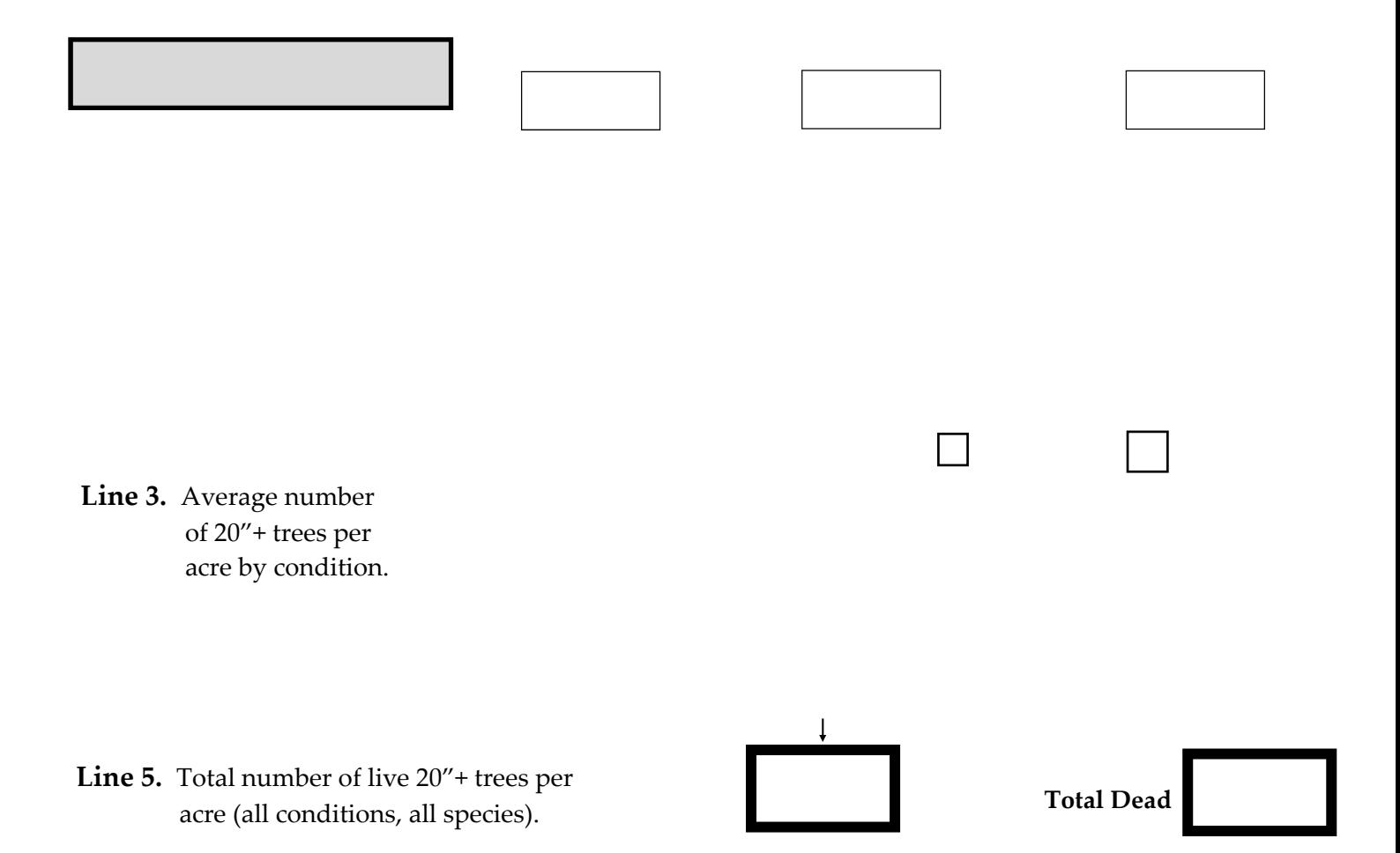

# **Total Trees Per Acre:**

 Use the following boxes to combine all line 5 data (total **live** trees per acre) from pages 3, 4, and 5 for Seedlings, Saplings, 5 ‐ 9", 9 ‐ 15", 15 ‐ 20"and 20"+ trees per acre.

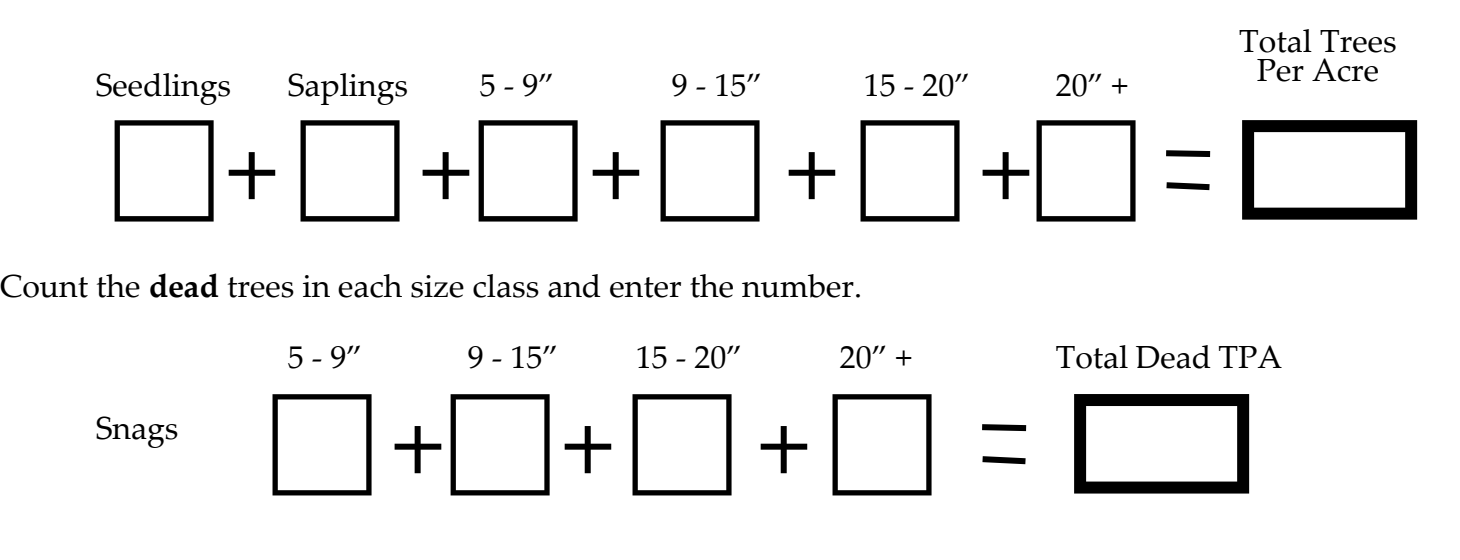

## **9. 1st Fixed Plot Large Tree**

- **1.** Record the Management Unit (MU) Primary and Secondary species **(see top of page 2)** in box A below.
- **2.** Review the plot form data under number 9 (1st Fixed Plot Large Tree). Look for any "1st Tree" information  collected about your **MU Primary Species**. *Remember, the tree species designated as your MU Primary Species* may not match the Primary Species for each individual plot. The object is to obtain and record as much DBH, Age, and rings/1 inch increment data about your MU Primary Species as possible. Repeat the procedure for MU Secondary Species.
- **3.** Add the values for each category, and record the total in the top half of box B.
- **4.** In the bottom half of box B, enter the # of plots for which data was entered.
- **5.** Divide the total of each category (top of box B) by the # of plots with primary species trees (bottom of box B) to determine the average DBH. Record your answer in box C.
- **6. RANGE:** Enter the smallest to largest values for each category.

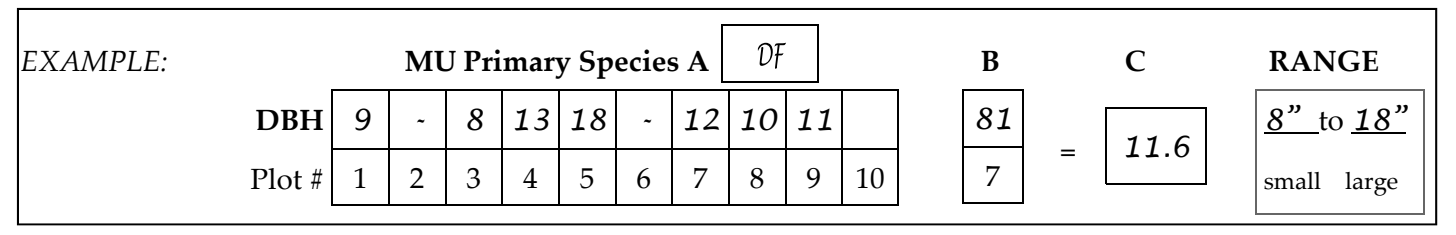

 In the *EXAMPLE* above, the average of seven DBH values is 11.6 (Box C). It is calculated by dividing the sum of all diameters (top of Box B) by the number of plots with large trees (7) in the bottom of Box B. Blank boxes indi‐ cate that no increment bored tree on the plot was of the Management Unit's Primary Species. The **RANGE** of diameters is from 8ʺ to 18ʺ.

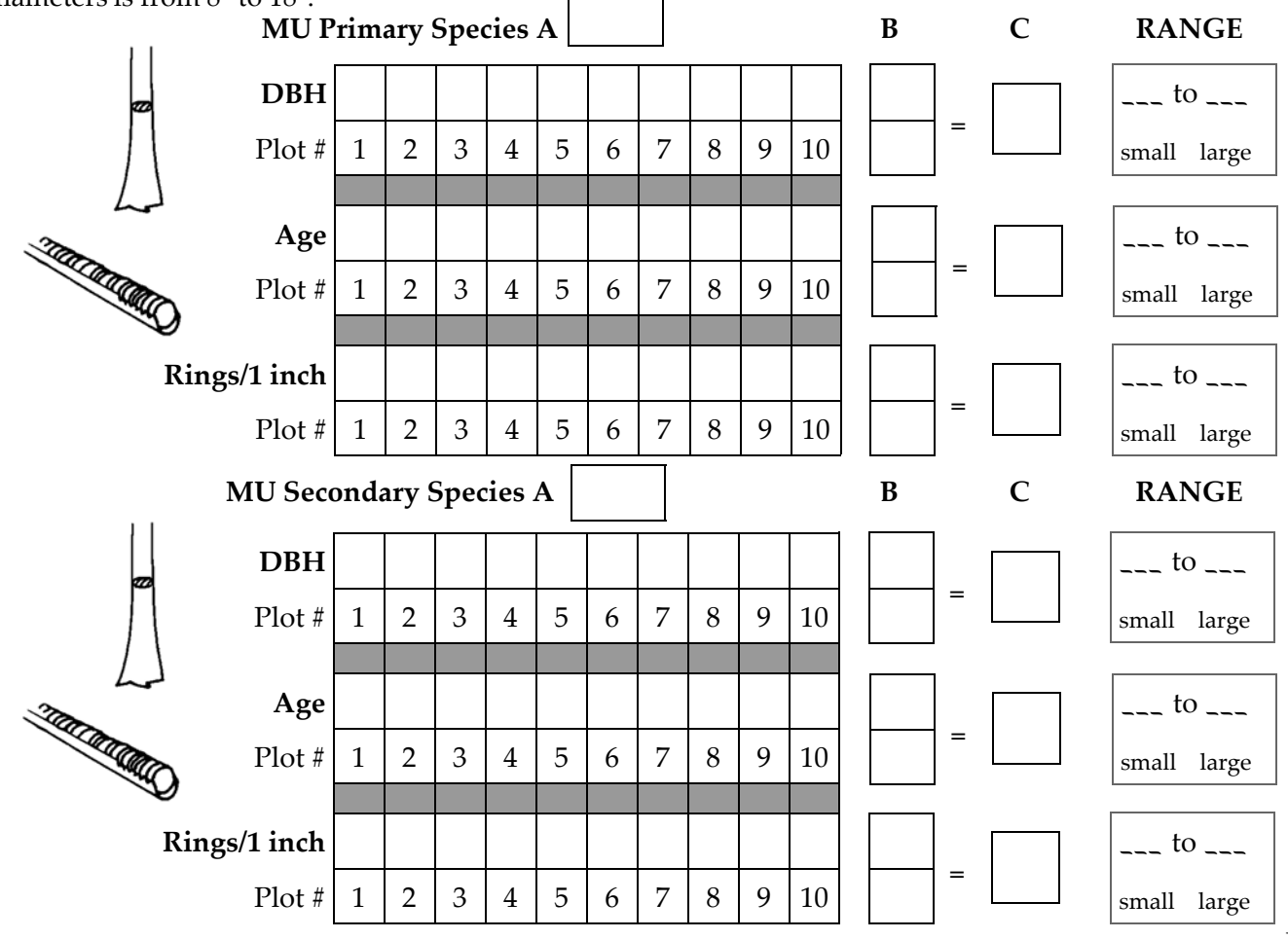

 **Questions 10 ‐ 16:** Using the Dot Count Method, tally the # of plots in each category. Calculate the % of plots in each category

# **10. Stand health and Appearance**

 Using the Dot Count Method, tally the # of plots for Insects, Disease, Animal Damage and Appearance categories. Calculate the % of plots in each category.

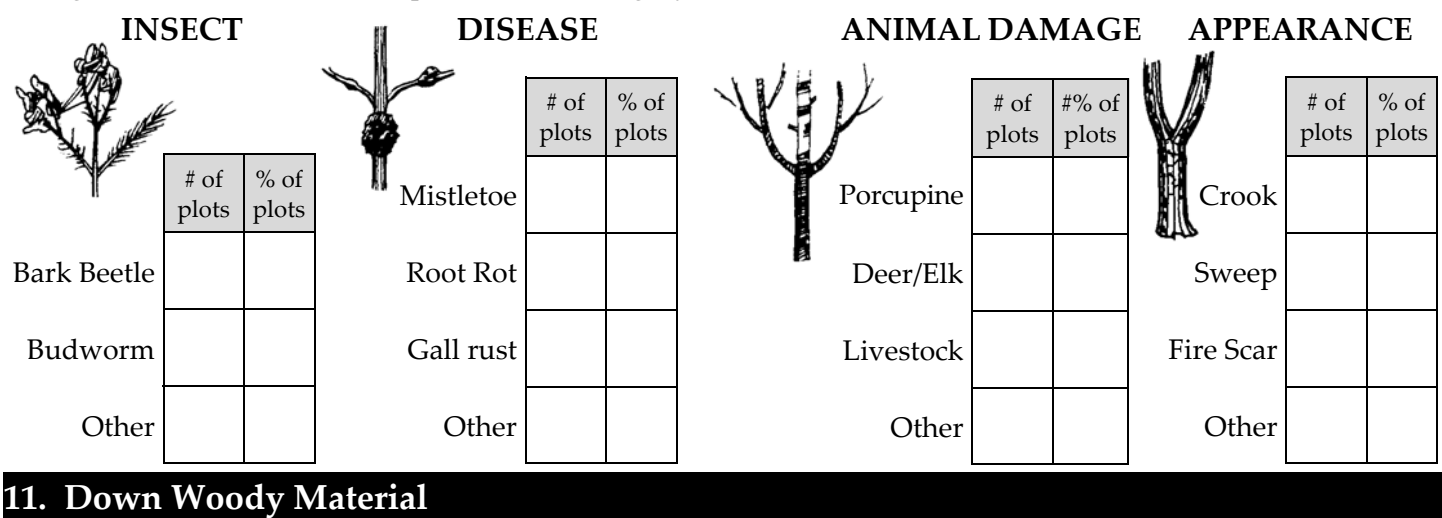

 Using the Dot Count Method, tally the # of plots with down woody material by size class, and whether Dispersed, Piled, Solid or Decayed. Calculate the % of plots in each category.

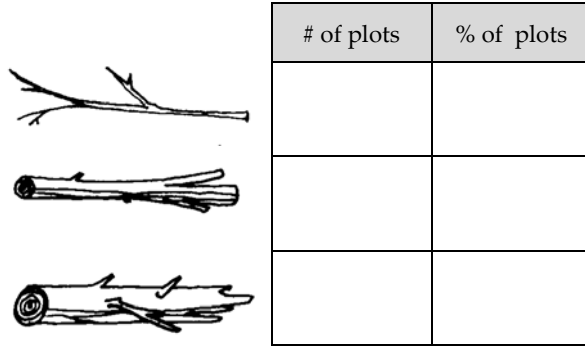

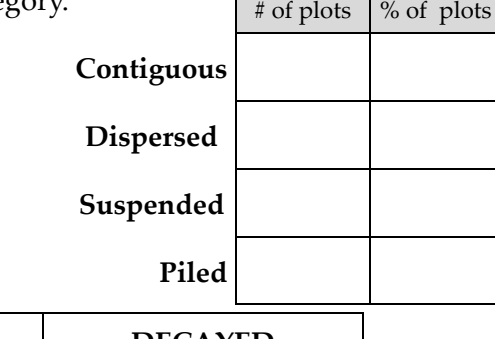

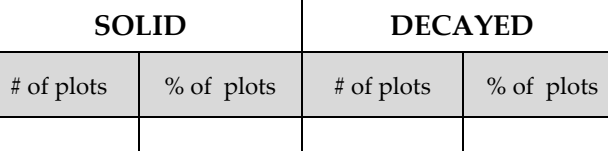

## **12. Fire Hazard**

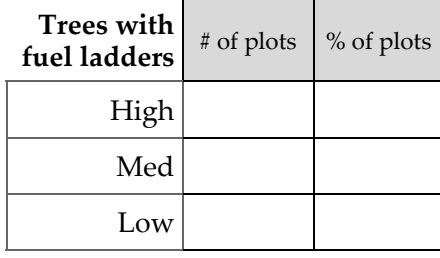

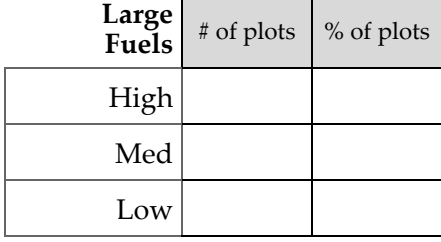

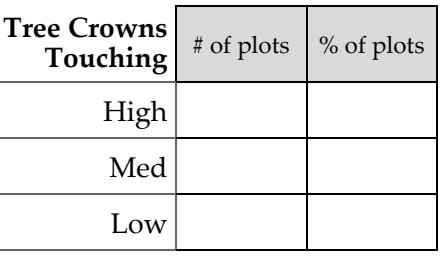

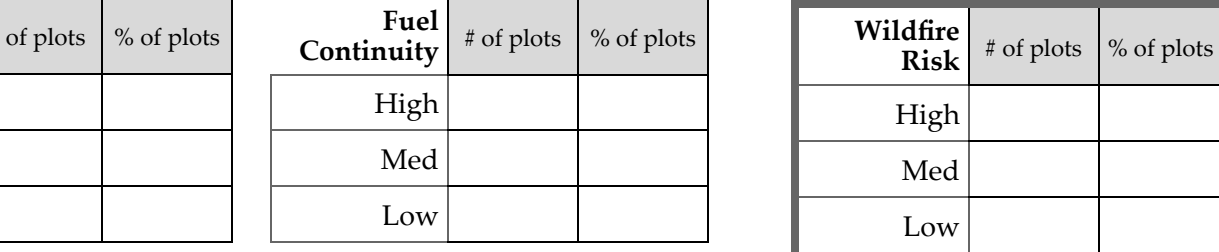

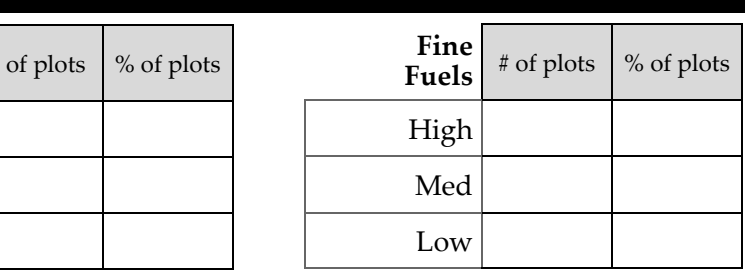

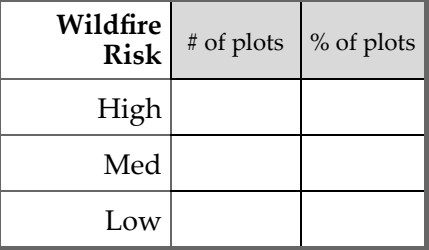

# **13. % Ground Cover**

 Under each category (Grasses, Forbs, Shrubs), tally the number of plots in each % of coverage group.  $\overline{1}$ Calculate the % for each.

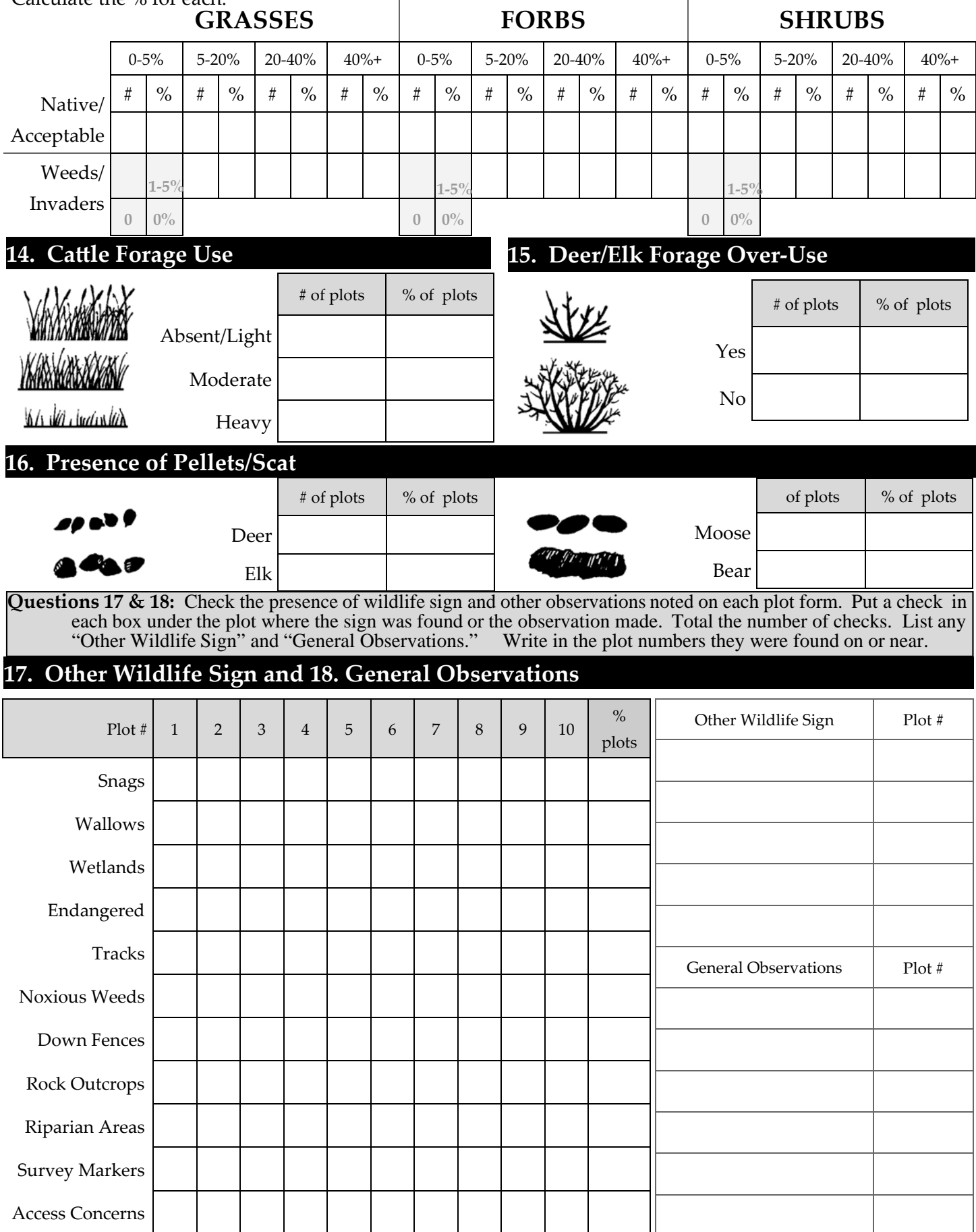